*Dynamometer Formulas...* 1/11

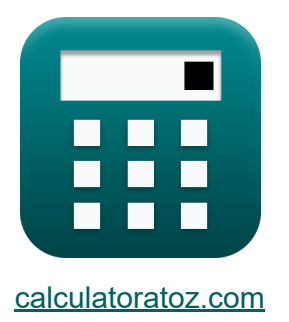

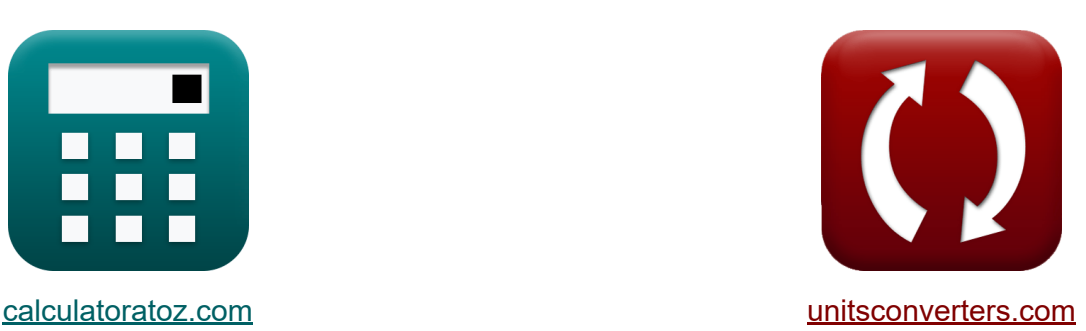

# **Динамометр Формулы**

Примеры!

[Калькуляторы!](https://www.calculatoratoz.com/ru) Примеры! [Преобразования!](https://www.unitsconverters.com/ru)

Закладка **[calculatoratoz.com](https://www.calculatoratoz.com/ru)**, **[unitsconverters.com](https://www.unitsconverters.com/ru)**

Самый широкий охват калькуляторов и рост - **30 000+ калькуляторов!** Расчет с разными единицами измерения для каждой переменной - **Встроенное преобразование единиц измерения!**

Самая широкая коллекция измерений и единиц измерения - **250+**

**измерений!**

Не стесняйтесь ПОДЕЛИТЬСЯ этим документом с друзьями!

*[Пожалуйста, оставьте свой отзыв здесь...](https://docs.google.com/forms/d/e/1FAIpQLSf4b4wDgl-KBPJGChMJCxFlqrHvFdmw4Z8WHDP7MoWEdk8QOw/viewform?usp=pp_url&entry.1491156970=%D0%94%D0%B8%D0%BD%D0%B0%D0%BC%D0%BE%D0%BC%D0%B5%D1%82%D1%80%20%D0%A4%D0%BE%D1%80%D0%BC%D1%83%D0%BB%D1%8B)*

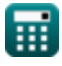

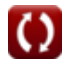

## **Список 19 Динамометр Формулы**

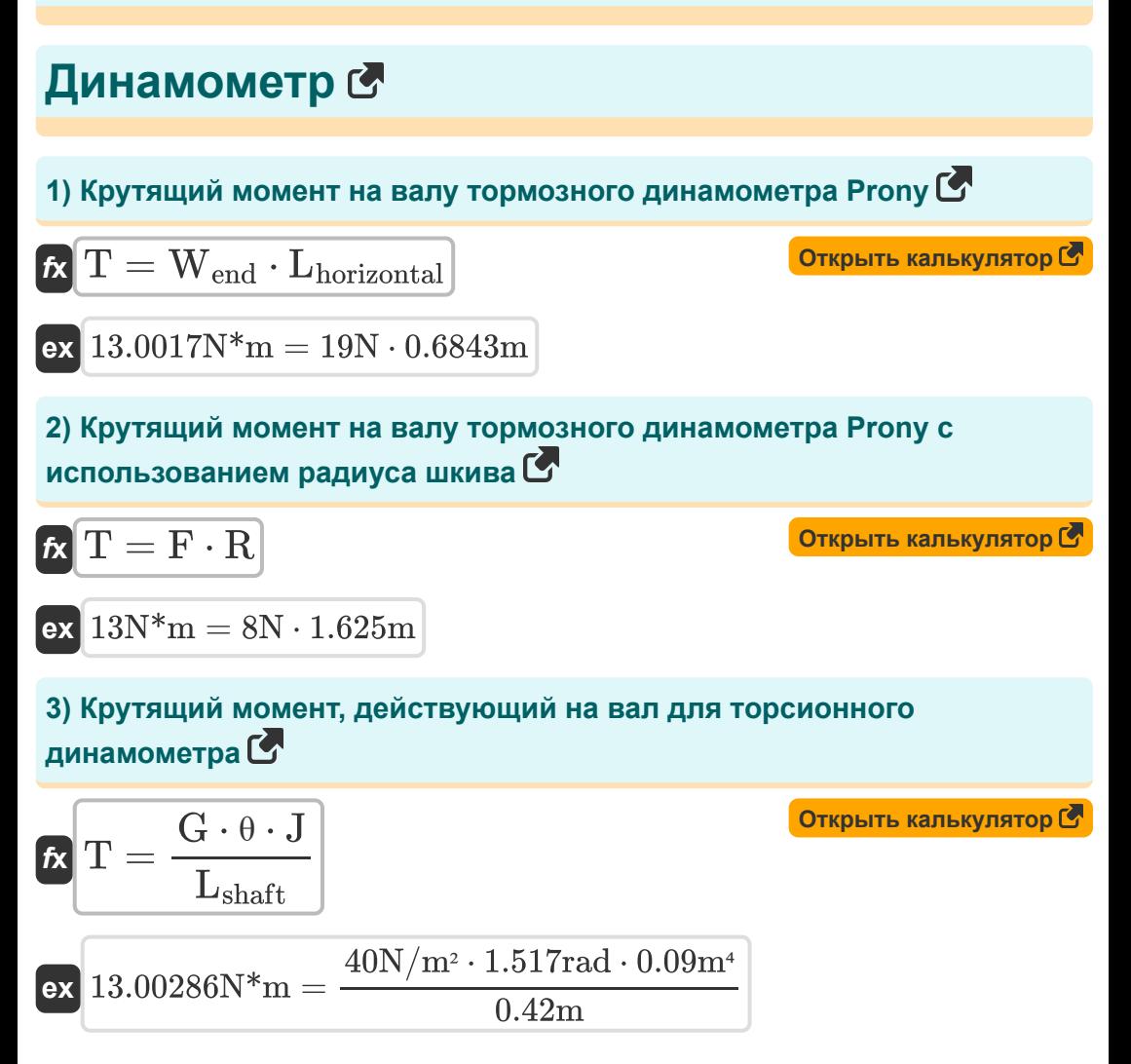

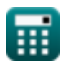

#### **4) Крутящий момент, передаваемый для эпициклического динамометра поезда**

С. 
$$
T = P_t \cdot r_p
$$

\nОх 12.9888N\*m = 36.08N · 0.36m

\n5) Мощность, передаваемая для эпициклического динамометра С

\n60

\n60

\n60

\n60

\n60

\n60

\n61

\n60

\n62

\n630.6784W =  $\frac{2 \cdot \pi \cdot 500 \cdot 13N*m}{60}$ 

\n63

\n64

\n65

\n680.6784W =  $\frac{2 \cdot \pi \cdot 500 \cdot 13N*m}{60}$ 

\n69

\n60

\n60

\n61

\n62

\n63

\n64

\n65

\n66

\n67

\n680.092W =  $\frac{2 \cdot \pi \cdot 500 \cdot 36.08N \cdot 0.36m}{60}$ 

\n7

\n7

\n60

\n7

\n7

\n7

\n8

\n880.092W =  $\frac{2 \cdot \pi \cdot 500 \cdot 36.08N \cdot 0.36m}{60}$ 

\n7

\n7

\n8

\n880.6784W =  $\frac{2 \cdot \pi \cdot 500 \cdot 13N*m}{60}$ 

\n680.6784W =  $\frac{2 \cdot \pi \cdot 500 \cdot 13N*m}{60}$ 

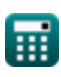

*Dynamometer Formulas...* 4/11

**8) Нагрузка на тормоз для тросового тормозного динамометра** 

$$
\boldsymbol{\kappa} \big[ \boldsymbol{\mathrm{W}} = \boldsymbol{\mathrm{W}}_{\text{dead}} - \boldsymbol{\mathrm{S}} \big]
$$

**[Открыть калькулятор](https://www.calculatoratoz.com/ru/load-on-brake-for-rope-brake-dynamometer-calculator/Calc-2787)** 

$$
\boxed{\textbf{ex}}{12.5\text{N}=14.5\text{N}-2\text{N}}
$$

**9) Натяжение натянутой стороны ремня для динамометрического стенда ременной передачи**

$$
\fbox{\textbf{r}}_1 = \text{T}_2 + \frac{\text{W}_{\text{end}} \cdot \text{L}_{\text{horizontal}}}{2 \cdot \text{a}_{\text{pulley}}}
$$

**10) Натяжение провисшей стороны ремня для динамометрического стенда ременной передачи**

$$
\fbox{r}_2 = \text{T}_1 - \frac{\text{W}_{\text{end}} \cdot \text{L}_\text{horizontal}}{2 \cdot \text{a}_\text{pulley}}
$$
ex
$$
\fbox{19.07683N} = 26.30 \text{N} - \frac{19 \text{N} \cdot 0.6843 \text{m}}{2 \cdot \text{a}_\text{p} \cdot 0.6843 \text{m}}
$$

**[Открыть калькулятор](https://www.calculatoratoz.com/ru/tension-in-slack-side-of-belt-for-belt-transmission-dynamometer-calculator/Calc-2796)** 

**[Открыть калькулятор](https://www.calculatoratoz.com/ru/torque-transmitted-if-power-is-known-for-epicyclic-train-dynamometer-calculator/Calc-2790)** 

**11) Передаваемый крутящий момент, если известна мощность для эпициклического динамометра** 

 $\overline{2\cdot 0.9m}$ 

$$
\begin{aligned} \mathbf{f} \mathbf{x} \boxed{\mathrm{T} = \frac{60 \cdot \mathrm{P}}{2 \cdot \pi \cdot \mathrm{N}}} \\ \mathbf{f} \mathbf{x} \boxed{12.9985 \mathrm{N}^* \mathrm{m} = \frac{60 \cdot 680.6 \mathrm{W}}{2 \cdot \pi \cdot 500}} \end{aligned}
$$

**Dynamometer Formulas...** 5/11

 $\overline{T L_{\text{shaft}}}$ 

*f***x**

 $J =$ 

**12) Полярный момент инерции вала для крутильного динамометра**

**[Открыть калькулятор](https://www.calculatoratoz.com/ru/polar-moment-of-inertia-of-shaft-for-torsion-dynamometer-calculator/Calc-2799)** 

$$
\mathbf{G} \cdot \theta
$$
\n
$$
\mathbf{g} \cdot \mathbf{G} \cdot \mathbf{B}
$$
\n
$$
\mathbf{g} \cdot \mathbf{G} \cdot \mathbf{B}
$$
\n
$$
\mathbf{g} \cdot \mathbf{G} \cdot \mathbf{B}
$$
\n
$$
\mathbf{g} \cdot \mathbf{G} \cdot \mathbf{B}
$$
\n
$$
\mathbf{g} \cdot \mathbf{G} \cdot \mathbf{B}
$$
\n
$$
\mathbf{g} \cdot \mathbf{G} \cdot \mathbf{B}
$$
\n
$$
\mathbf{g} \cdot \mathbf{G} \cdot \mathbf{B}
$$
\n
$$
\mathbf{g} \cdot \mathbf{G} \cdot \mathbf{B}
$$
\n
$$
\mathbf{g} \cdot \mathbf{G} \cdot \mathbf{B}
$$
\n
$$
\mathbf{g} \cdot \mathbf{G} \cdot \mathbf{B}
$$
\n
$$
\mathbf{g} \cdot \mathbf{G} \cdot \mathbf{B}
$$

**13) Полярный момент инерции вала для полого вала для крутильного динамометра**

$$
\boldsymbol{\kappa}\boxed{\mathrm{J}=\frac{\pi}{32}\cdot\left(\mathrm{d_o^4-d_i^4}\right)}
$$

**[Открыть калькулятор](https://www.calculatoratoz.com/ru/polar-moment-of-inertia-of-shaft-for-hollow-shaft-for-torsion-dynamometer-calculator/Calc-2801)** 

$$
\text{ex } 0.090912\text{m}^{\text{*}} = \frac{\pi}{32} \cdot \left( (1.85\text{m})^4 - (1.8123\text{m})^4 \right)
$$

#### **14) Полярный момент инерции вала для сплошного вала для крутильного динамометра**

**[Открыть калькулятор](https://www.calculatoratoz.com/ru/polar-moment-of-inertia-of-shaft-for-solid-shaft-for-torsion-dynamometer-calculator/Calc-2802)** 

$$
\begin{aligned} \mathbf{f} \mathbf{x} \boxed{\mathrm{J} = \frac{\pi}{32} \cdot \mathrm{D}_\mathrm{shaft}^4} \\ \mathbf{f} \mathbf{x} \boxed{0.090553 \mathrm{m}^4 = \frac{\pi}{32} \cdot \left(0.98 \mathrm{m}\right)^4} \end{aligned}
$$

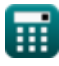

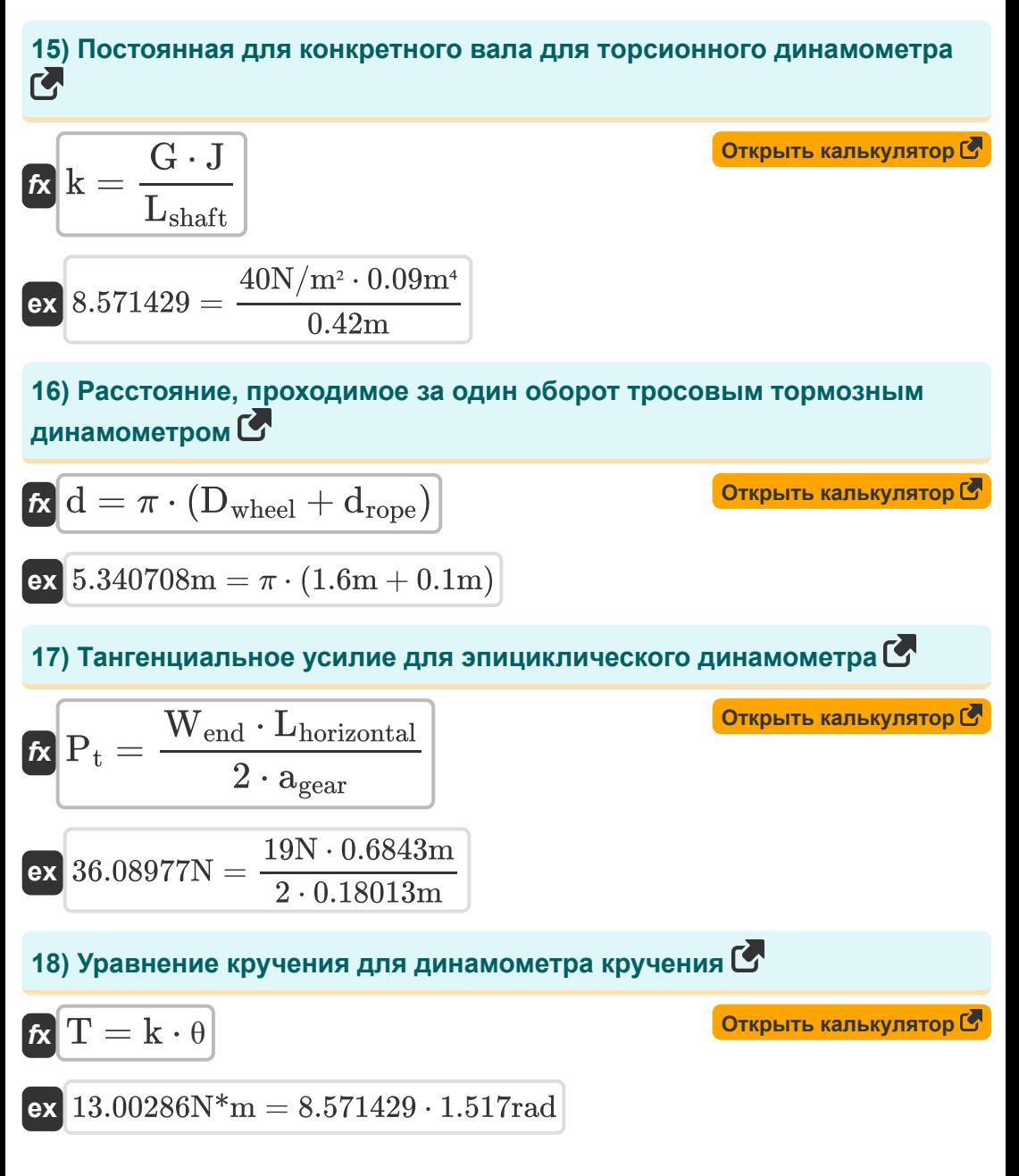

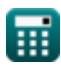

$$
\boxed{\text{O}}
$$

**19) Уравнение кручения для динамометра кручения с использованием модуля жесткости** 

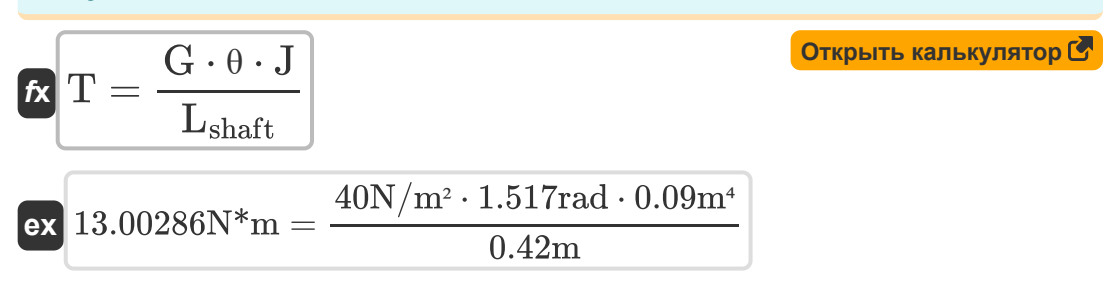

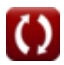

### **Используемые переменные**

- **agear** Расстояние между центром шестерни и шестерней *(Метр)*
- **apulley** Расстояние между свободными шкивами и Т-образной рамой *(Метр)*
- **d** Расстояние, пройденное *(Метр)*
- **d<sup>i</sup>** Внутренний диаметр вала *(Метр)*  $\bullet$
- **d<sup>o</sup>** Внешний диаметр вала *(Метр)*
- **drope** Диаметр троса *(Метр)*
- **Dshaft** Диаметр вала *(Метр)*
- **Dwheel** Диаметр колеса *(Метр)*  $\bullet$
- **F** Сопротивление трения между блоком и шкивом *(Ньютон)*
- **G** Модуль жесткости *(Ньютон / квадратный метр)*
- **J** Полярный момент инерции вала *(Метр ^ 4)*
- **k** Константа для конкретного вала
- **Lhorizontal** Расстояние между грузом и центром шкива *(Метр)*
- **Lshaft** Длина вала *(Метр)*
- **N** Скорость вала в об/мин
- **P** Власть *(Ватт)*
- **P<sup>t</sup>** Тангенциальное усилие *(Ньютон)*
- **R** Радиус шкива *(Метр)*
- **r<sup>p</sup>** Радиус окружности деления *(Метр)*
- **S** Весенний баланс, показания *(Ньютон)*
- **T** Общий крутящий момент *(Ньютон-метр)*

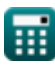

**Dynamometer Formulas...** 9/11

- **T<sup>1</sup>** Натяжение на натянутой стороне ремня *(Ньютон)*
- **T<sup>2</sup>** Натяжение на провисающей стороне ремня *(Ньютон)*
- **W** Приложенная нагрузка *(Ньютон)*
- **Wdead** Постоянная нагрузка *(Ньютон)*
- **Wend** Вес на внешнем конце рычага *(Ньютон)*
- **θ** Угол закручивания *(Радиан)*

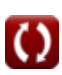

## **Константы, функции, используемые измерения**

- постоянная: **pi**, 3.14159265358979323846264338327950288 *постоянная Архимеда*
- Измерение: **Длина** in Метр (m) *Длина Преобразование единиц измерения*
- Измерение: **Давление** in Ньютон / квадратный метр (N/m²) *Давление Преобразование единиц измерения*
- Измерение: **Сила** in Ватт (W) *Сила Преобразование единиц измерения*
- Измерение: **Сила** in Ньютон (N) *Сила Преобразование единиц измерения*
- Измерение: **Угол** in Радиан (rad) *Угол Преобразование единиц измерения*
- Измерение: **Крутящий момент** in Ньютон-метр (N\*m) *Крутящий момент Преобразование единиц измерения*
- $\bullet$  Измерение: Второй момент площади in Метр  $\wedge$  4 (m<sup>4</sup>) *Второй момент площади Преобразование единиц измерения*

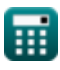

#### **Проверьте другие списки формул**

- **Тормозной момент Формулы Замедление автомобиля**
- **Динамометр Формулы**
- **Сила Формулы**
- **Формулы**
- **Общая нормальная реакция Формулы**

Не стесняйтесь ПОДЕЛИТЬСЯ этим документом с друзьями!

#### **PDF Доступен в**

[English](https://www.calculatoratoz.com/PDF/Nodes/8606/Dynamometer-Formulas_en.PDF) [Spanish](https://www.calculatoratoz.com/PDF/Nodes/8606/Dynamometer-Formulas_es.PDF) [French](https://www.calculatoratoz.com/PDF/Nodes/8606/Dynamometer-Formulas_fr.PDF) [German](https://www.calculatoratoz.com/PDF/Nodes/8606/Dynamometer-Formulas_de.PDF) [Russian](https://www.calculatoratoz.com/PDF/Nodes/8606/Dynamometer-Formulas_ru.PDF) [Italian](https://www.calculatoratoz.com/PDF/Nodes/8606/Dynamometer-Formulas_it.PDF) [Portuguese](https://www.calculatoratoz.com/PDF/Nodes/8606/Dynamometer-Formulas_pt.PDF) [Polish](https://www.calculatoratoz.com/PDF/Nodes/8606/Dynamometer-Formulas_pl.PDF) [Dutch](https://www.calculatoratoz.com/PDF/Nodes/8606/Dynamometer-Formulas_nl.PDF)

*9/20/2024 | 1:52:40 PM UTC [Пожалуйста, оставьте свой отзыв здесь...](https://docs.google.com/forms/d/e/1FAIpQLSf4b4wDgl-KBPJGChMJCxFlqrHvFdmw4Z8WHDP7MoWEdk8QOw/viewform?usp=pp_url&entry.1491156970=%D0%94%D0%B8%D0%BD%D0%B0%D0%BC%D0%BE%D0%BC%D0%B5%D1%82%D1%80%20%D0%A4%D0%BE%D1%80%D0%BC%D1%83%D0%BB%D1%8B)*

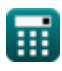